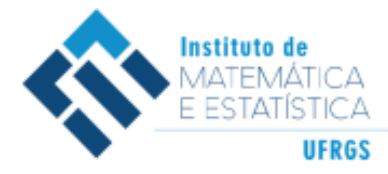

Trabalho de Conclusão de Curso

# **APLICATIVO WEB SHINY PARA MODELOS DICOTÔMICOS DA TRI USANDO O PACOTE LTM DO R**

**ANGELA MARIA DA SILVA**

05 de março de 2018

# **ANGELA MARIA DA SILVA**

# **APLICATIVO WEB SHINY PARA MODELOS DICOTÔMICOS DA TRI USANDO O PACOTE LTM DO R**

Trabalho de Conclusão apresentado à comissão de Graduação do Departamento de Estatística da Universidade Federal do Rio Grande do Sul, como parte dos requisitos para obtenção do título de Bacharel em Estatística.

Orientador Professor Dr. Cleber Bisognin

Coorientador Professor Dr. Diego Luiz Rovaris

Porto Alegre Março de 2018

## ANGELA MARIA DA SILVA

# **APLICATIVO WEB SHINY PARA MODELOS DICOTÔMICOS DA TRI USANDO O PACOTE LTM DO R**

Este Trabalho foi julgado adequado para obtenção dos créditos da disciplina Trabalho de Conclusão de Curso em Estatística e aprovado em sua forma final pela Orientador(a) e pela Banca Examinadora.

Orientador(a):

Professor Dr. Cleber Bisognin, UFRGS Doutor(a) pela Universidade Federal do Rio Grande do Sul, Porto Alegre, RS

Banca Examinadora:

Professor Dr. Diego Luiz Rovaris, UFRGS Doutor pela Universidade Federal do Rio Grande do Sul – Porto Alegre, RS

Professora Dra. Stela Maris de Jesus Castro, UFRGS Doutora pela Universidade Federal do Rio Grande do Sul – Porto Alegre, RS

> Porto Alegre Março de 2018

# ANGELA MARIA DA SILVA

# **APLICATIVO WEB SHINY PARA MODELOS DICOTÔMICOS DA TRI USANDO O PACOTE LTM DO R**

Este Trabalho foi julgado adequado para obtenção dos créditos da disciplina Trabalho de Conclusão de Curso em Estatística e aprovado em sua forma final pela Orientador(a) e pela Banca Examinadora.

Orientador(a):\_

Professor Dr. Cleber Bisognin, UFRGS Doutor(a) pela Universidade Federal do Rio Grande do Sul, Porto Alegre, RS

Banca Examinadora:

Professor Dr. Diego Luiz Rovaris, UFRGS Doutor pela Universidade Federal do Rio Grande do Sul – Porto Alegre, RS

Professora Dra. Stela Maris de Jesus Castro, UFRGS Doutora pela Universidade Federal do Rio Grande do Sul – Porto Alegre, RS

> Porto Alegre Março de 2018

### AGRADECIMENTOS

Agradeço ao meu orientador, Cleber Bisognin, por todo apoio que recebi durante todo o período acadêmico e principalmente durante a elaboração deste TCC. Obrigada por teus ensinamentos e tua amizade.

Ao meu coorientador Diego Luiz Rovaris por sua orientação e sua amizade.

À professora Stela Maris de Jezus Castro por sua atenção e contribuição neste TCC.

À minha família, minha mãe e minha filha Carolina da Silva Viñolo pelo apoio incondicional nos períodos que fiquei ausente. Ao meu namorado João Luiz Araújo da Costa por todo apoio e compreensão enquanto eu realizava a monografia, sem isso teria sido bem difícil passar esta fase. O amor de vocês foi a minha base.

À Marilaine de Fraga Sant'Ana e Alvino Sant'Ana pela oportunidade de trabalho junto a eles na OBMEP, obrigada por todo carinho.

À minha amiga Fátima Daniela dos Santos por todas as vezes que me ouviu e me aconselhou.

A todos amigos que conheci durante o período acadêmico, parceiros para a vida toda.

*Dedico este trabalho à minha mãe, Francisca Jurema da Silva, exemplo de independência, força e determinação.*

.

# **SUMÁRIO**

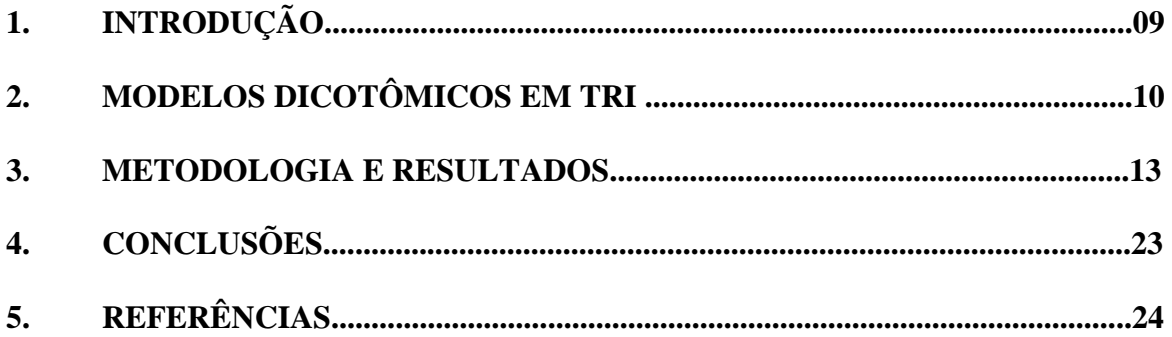

Lista de Figuras

Figura 1 – Página inicial do aplicativo *web*

Figura 2 –Gráfico Proporção de Respostas Corretas

Figura 3 – Resultados de Proporção de Respostas e Frequência de escores

Figura 4 – Resultados Correlação Ponto Bisserial, Alpha de Cronbah e Associações entre Pares

Figura 5 – Scree Plot da Unidimensionalidade dos dados

Figura 6 – Curva Característica do Item Modelo 3PL

Figura 7 – Curva de Informação do Item Modelo 3PL

Figura 8 – Função de Informação do Teste Modelo 3PL

Figura 9 – Curva Erro Padrão da Medida Modelo 3PL

Figura 10 – Coeficientes e Summary Modelo 3PL

Figura 11 – *Scree Plot* Modelo 3PL

Figura 12 – Traço Latente Modelo 3PL

Figura 13 – Comparação dos Modelos.

Lista de Tabelas

Tabela 1 - Distribuição dos modelos TRI de acordo com a natureza do item e o número de parâmetros

Tabela 2 - Simbologia e interpretações dos parâmetros dos modelos TRI dicotômicos

Tabela 3 – Variáveis do banco de dados Abortion

# 1. INTRODUÇÃO

Com o avanço cada vez maior das tecnologias utilizadas na internet, a comunicação e a interação entre as pessoas cresce rapidamente neste meio. Tecnologias de análises estão cada vez mais presentes e fáceis de serem acessadas na internet. O pacote do R chamado *Shiny* possibilita a criação de aplicativos *web* sem a necessidade de conhecimentos sobre desenvolvimento *web*. Neste pacote, que possui grande poder computacional, a interatividade e análise são facilmente aplicadas podendo também ser utilizado como forma de apresentar resultados. Todas as etapas da análise podem ser vistas passo a passo ou gerar outras formas de interação, alterando instantaneamente gráficos, tabelas e resultados.

Este trabalho tem por objetivo apresentar um aplicativo *web* desenvolvido com o uso do pacote *Shiny* com a finalidade de facilitar a aplicação da Teoria de Resposta ao Item (TRI) para dados dicotômicos.

Segundo Castro (2008), TRI é um conjunto de modelos matemáticos que apresenta como resultado a probabilidade da resposta dada a um determinado item calculada em função do nível de traço latente do respondente e dos parâmetros do item. A probabilidade será maior para quem tiver maior nível do traço latente. A Tabela 1 mostra as características e diferenças entre os modelos dicotômicos utilizados neste trabalho e alguns dos modelos politômicos da TRI.

Tabela 1 - Distribuição dos modelos TRI de acordo com a natureza do item e o número de

parâmetros.

|                                                                | Natureza do Item                           |                                                                                                  |  |
|----------------------------------------------------------------|--------------------------------------------|--------------------------------------------------------------------------------------------------|--|
| Número de Parâmetros                                           | Respostas Dicotômicas                      | Respostas Politômicas                                                                            |  |
| Dificuldade<br>(Modelos Rasch)                                 | Modelo Logístico de 1<br>Parâmetro (Rasch) | Modelo de Escala Gradual de<br>Andrich. Modelo de Crédito<br>Parcial.                            |  |
| Dificuldade e<br>Discriminação                                 | Modelo Logístico de 2<br>Parâmetros        | Modelo de Resposta Gradual<br>(Samejima).<br>Modelo de Crédito Parcial<br>Generalizado (Muraki). |  |
| Dificuldade e<br>Discriminação e<br>"Chute/responder ao acaso" | Modelo Logístico de<br>3Parâmetros         |                                                                                                  |  |

FONTE: Adaptado de Castro (2008).

Traços latentes são variáveis que não são observáveis diretamente, mas que podem ser medidos através de variáveis que indiquem a sua presença (CASTRO, 2008). O nível de conhecimento, nível de satisfação e intensidade de transtornos mentais são exemplos de traços latentes e podem ser analisados através da TRI.

Para demonstrar os passos utilizados no uso do aplicativo foi escolhido o Banco Abortion da base de dados do *software* R. Este banco de dados faz parte do pacote *ltm* (*Latente Trait Model for Binary Data*), que é utilizado para modelos de variáveis latentes com uma abordagem de Teoria de Resposta ao Item (TRI). Para exemplificar as várias áreas em que a TRI pode ser aplicada as interpretações dos resultados são feitas como se fossem da área da educação e da área da psicometria.

Na seção 2 a seguir é apresentada uma descrição teórica sobre os modelos dicotômicos da TRI utilizados neste estudo.

## 2. MODELOS DICOTÔMICOS EM TRI

Os modelos para variáveis dicotômicas utilizados neste estudo são o modelo de Rasch, o Modelo Logístico de 2 Parâmetros (2PL) e o Modelo Logístico de 3 Parâmetros (3PL). Segundo Pasquali e Primi (2003), o modelo de Rasch considera a discriminação igual para todos os itens e não avalia a possibilidade de respostas ao acaso. O modelo 2PL avalia a discriminação e a dificuldade dos itens, mas também assume que respostas ao acaso não ocorrem. O modelo 3PL considera, além da dificuldade e da discriminação dos itens a possibilidade de respostas ao acaso. Na Tabela 2 estão descritos os parâmetros dos modelos e suas interpretações para as áreas de educação e da psicologia. Estes são alguns exemplos de áreas onde pode ser aplicada a TRI.

| Símbolo        | Parâmetro               | Interpretação na área de educação         | Interpretação na área da psicologia |  |
|----------------|-------------------------|-------------------------------------------|-------------------------------------|--|
| $U_{ii}$       | Resposta do indivíduo j | Quando o indivíduo j acerta a             | Quando o indivíduo j apresenta o    |  |
|                | para o item i, podendo  | resposta do item i, $U_{ii} = 1$ , quando | sintoma depressivo descrito pelo    |  |
|                | assumir valores 0 ou 1  | erra $U_{ii} = 0$ .                       | item i, $U_{ij} = 1$ , quando não   |  |
|                |                         |                                           | apresenta $U_{ii} = 0$ .            |  |
| $\theta_i$     | Parâmetro do indivíduo. | Nível de habilidade (traço latente)       | Intensidade<br>de<br>sintomas       |  |
|                |                         | do indivíduo j.                           | depressivos do indivíduo j.         |  |
| $b_i$          | Parâmetro de posição do | Dificuldade do item i.                    | Gravidade do sintoma depressivo     |  |
|                | item i.                 |                                           | descrito pelo item i                |  |
| $a_i$          | Parâmetro de inclinação | Discriminação do item i                   | Discriminação do item i             |  |
|                | do item i.              |                                           |                                     |  |
| C <sub>i</sub> | Parâmetro de item       | Probabilidade de indivíduos com           | Probabilidade<br>indivíduos<br>de   |  |
|                |                         | habilidade responderem<br>baixa           | apresentarem o sintoma depressivo   |  |
|                |                         | corretamente o item i                     | descrito pelo item i quando têm     |  |
|                |                         |                                           | baixa intensidade de sintomas       |  |
|                |                         |                                           | depressivos.                        |  |

Tabela 2 - Simbologia e interpretações dos parâmetros dos modelos TRI dicotômicos.

FONTE: Adaptado de Castro (2008).

Segundo Andrade (2000) o modelo 3PL é o mais completo, mede o traço latente, a discriminação e considera a possibilidade de o indivíduo acertar a resposta ao acaso ou apresentar o sintoma descrito no item tendo baixo nível do sintoma avaliado. A seguir definimos o modelo 3PL.

Seja

$$
P(U_{ij} = 1 | \theta_j) = c_i + (1 - c_i) \frac{1}{1 + e^{-Da_i(\theta_j - b_i)}}
$$

com  $i = 1, 2, \dots, I$ ,  $j = 1, 2, \dots, n$  e D=1 (fator de escala), onde I é o total de itens, n é o tamanho das amostras,

 $P(U_{ij} = 1|\theta_i)$  representa a probabilidade do indivíduo j, com a habilidade  $\theta_i$ , responder corretamente o item i/apresentar o sintoma depressivo descrito no item;

Uij variável binária onde o valor 1 representa o indivíduo j acertar/apresenta o sintoma do item i, ou 0 quando o indivíduo j erra o item i;

θ<sup>j</sup> representa o traço latente (habilidade) do j-ésimo indivíduo;

bi: parâmetro de dificuldade do item i, medido na mesma escala do traço latente;

ai: parâmetro de discriminação (ou de inclinação) do item i, com valor proporcional à inclinação da CCI no ponto bi;

ci: parâmetro da probabilidade de acerto/resposta ao acaso.

Segundo Andrade (2000) o modelo 2PL mede o traço latente e considera que os parâmetros de discriminação são diferentes.

Seja

$$
P(U_{ij} = 1 | \theta_j) = \frac{1}{1 + e^{-Da_i(\theta_j - b_i)}},
$$

com i = 1, 2,  $\cdots$ , I, j = 1, 2,  $\cdots$ , n e D=1 (fator de escala), onde I é o total de itens, n é o tamanho das amostras,

 $P(U_{ij} = 1|\theta_i)$  representa a probabilidade do indivíduo j, com a habilidade  $\theta_i$ , responder corretamente o item i/apresentar o sintoma depressivo descrito no item;

Uij variável binária onde o valor 1 representa o indivíduo j acertar/apresenta o sintoma do item i, ou 0 quando o indivíduo j erra o item i;

θ<sup>j</sup> representa o traço latente (habilidade) do j-ésimo indivíduo;

bi: parâmetro de dificuldade do item i, medido na mesma escala do traço latente;

ai: parâmetro de discriminação (ou de inclinação) do item i, com valor proporcional à inclinação da CCI no ponto bi;

Segundo Andrade (2000) o modelo de Rasch mede o traço latente considerando que todos os parâmetros de discriminação são iguais (RASCH, 1960).

Seja

$$
P(U_{ij} = 1 | \theta_j) = \frac{1}{1 + e^{-D(\theta_j - b_i)'}}
$$

com  $i = 1, 2, \dots, I$ ,  $j = 1, 2, \dots, n$  e D=1 (fator de escala), onde I é o total de itens, n é o tamanho das amostras,

 $P(U_{ij} = 1|\theta_i)$  representa a probabilidade do indivíduo j, com a habilidade  $\theta_i$ , responder corretamente o item i/apresentar o sintoma depressivo descrito no item;

Uij variável binária onde o valor 1 representa o indivíduo j acertar/apresenta o sintoma do item i, ou 0 quando o indivíduo j erra o item i;

θ<sup>j</sup> representa o traço latente (habilidade) do j-ésimo indivíduo;

bi: parâmetro de dificuldade do item i, medido na mesma escala do traço latente;

Segundo Pasquali (1996) os pressupostos da TRI são a independência local e a unidimensionalidade, e, estes precisam ser atendidos para então poder aplicar os modelos da TRI definidos anteriormente. Apresentar unidimensionalidade significa que os itens do instrumento (ou teste) medem um único traço latente, ou um traço latente dominante em relação aos outros. Como consequência da unidimensionalidade a independência local está garantida. Ter independência local significa que responder um item de forma correta não interfere na resposta dada a outro item.

Mais informações sobre outros modelos da TRI e como deve ser aplicada podem ser encontrados em Andrade (2000), Castro (2008) e Pasquali (1996)

A seguir é apresentado o aplicativo com os passos para utilizá-lo juntamente com os resultados gerados e as respectivas análises.

### 3. METODOLOGIA E RESULTADOS

Com uso do aplicativo *web* é possível visualizar os resultados da técnica TRI aplicados no banco de dados escolhido. Todas as etapas da TRI realizadas no aplicativo serão apresentadas neste capítulo em forma de figuras para demonstrar como utilizá-lo. Esta ferramenta é de fácil utilização bastando somente escolher o banco de dados e em seguida clicar na aba do modelo escolhido. As funções necessárias para realizar os passos das análises são ativadas com apenas um clique na aba. Está disponibilizada a opção para comparar modelos, desta forma o usuário pode aplicar todos os modelos de TRI para dados dicotômicos oferecidos no aplicativo*.* Desta forma poderá escolher o modelo mais adequado aos seus dados. Além das opções de análise pode-se escolher o tema da tela em que serão apresentados os resultados.

O aplicativo foi implementado no software *R-Project* versão 3.4.3 e a interface *RStudio* versão 1.1.419 com uso do pacote *Shiny* versão 1.0.5 que permite criar aplicativos de forma facilitada. Além do *Shiny* foram utilizados os pacotes *ltm* versão 1.1.0, *shinythemes* versão 1.1.1, *DT* versão 0.3 e *rJava* versão 0.0.9. O pacote *ltm* fornece as funções para a análise de TRI, o pacote *shinythemes* para o visual do aplicativo e os pacotes *DT* e *rJAva* para o formato

de visualização dos dados. Mais informações sobre o uso do *Shiny* e opções de *download* podem ser encontradas no site: *[https://www.rstudio.com](https://www.rstudio.com/)*.

Na Figura 1 visualiza-se a primeira tela do aplicativo onde o usuário escolhe o banco de dados a ser analisado no menu *Choose a dataset* e o tema em que o aplicativo exibirá os resultados no menu *Select theme*.

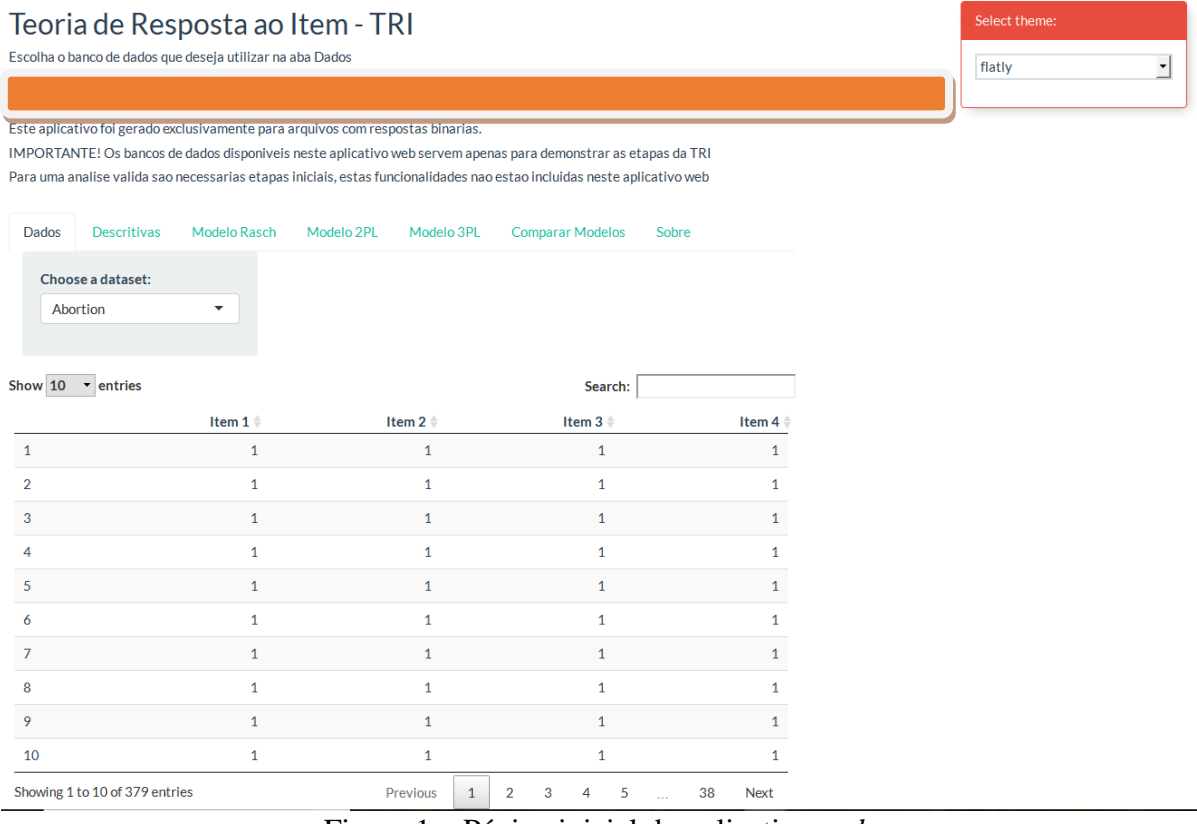

Figura 1 – Página inicial do aplicativo *web*. Fonte: Os Autores.

O banco de dados analisado apresenta 379 observações e 4 itens. A descrição das variáveis do banco de dados e as opções de respostas estão na Tabela 1.

| <b>Itens</b>                                                                     | Opções de Resposta     |  |
|----------------------------------------------------------------------------------|------------------------|--|
| Item 1                                                                           | $0 = N$ ão e $1 = Sim$ |  |
| Item 2                                                                           | $0 = N$ ão e $1 = Sim$ |  |
| Item 3                                                                           | $0 = N$ ão e $1 = Sim$ |  |
| Item 4                                                                           | $0 = N$ ão e $1 = Sim$ |  |
| Ē<br>$\sim$<br>$\bullet$ $\bullet$<br><b>Contract Contract Contract Contract</b> |                        |  |

Tabela 1 – Variáveis do banco de dados Abortion.

Fonte: Os Autores.

A aba "Descritivas" mostra o gráfico do total dos escores versus a proporção de respostas corretas, a proporção de respostas dos itens, a frequência dos escores, a correlação ponto bisserial, o índice Alpha de Cronbach, as associações entre pares e o gráfico *scree plot*. Os resultados exibidos nesta aba são visualizados utilizando a barra de rolagem vertical. As Figuras 1 a 5 exibem estes resultados. Na Figura 2 encontra-se o gráfico da função *descript* do pacote *ltm*.

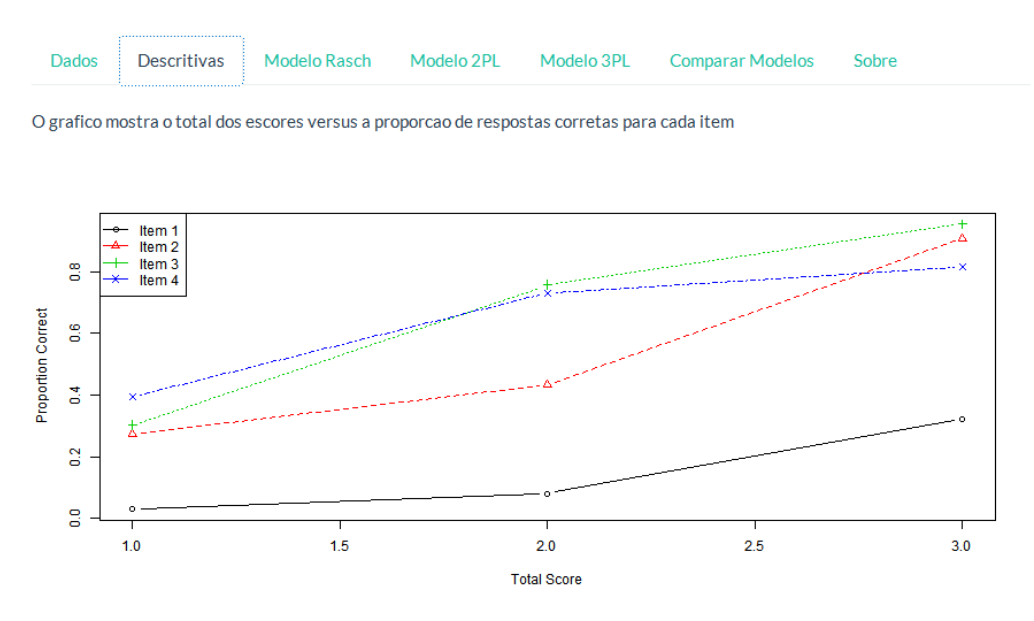

Figura 2 –Gráfico Proporção Respostas Corretas. Fonte: Os Autores.

Observando os itens do gráfico acima nota-se que os itens 3 e 4 tem proporção de respostas corretas na maioria dos escores. O item 1 apresentou proporção pouco acima de 0,2 este item não está contribuindo muito para o modelo, se este item descrevesse um sintoma de depressão, por exemplo, indicaria que poucos indivíduos tiveram este sintoma.

Na Figura 3 são exibidas as informações do tamanho da amostra e o número de itens utilizados na análise, as proporções das respostas, o *logit* de cada item e a frequência dos escores. As proporções por nível de resposta para cada item possibilitam avaliar quais itens obtiveram maior ou menor concordância em apresentar a característica abordada por aquele item do teste. Os itens 3 e 4 obtiveram as maiores proporções de respostas "Sim". Supondo que estes itens sejam para avaliar conhecimento significa dizer que pouco mais de 60% dos indivíduos acertaram estes itens. Caso os itens fossem sobre sintomas de depressão estes itens seriam os sintomas apresentados pela maioria. O item 1, se avaliado para conhecimento, foi o que obteve 44% de acertos.

```
Descriptive statistics for the 'datasetInput()' data-set
Sample:
4 items and 379 sample units; 0 missing values
Proportions for each level of response:
           \overline{0}1 logit
Item 1 0.5620 0.4380 -0.2493
Item 2 0.4063 0.5937 0.3791
Item 3 0.3641 0.6359 0.5575
Item 4 0.3826 0.6174 0.4786
Frequencies of total scores:
     0 \t1 \t2 \t3 \t4Freq 103 33 37 65 141
```
Figura 3 – Resultados de Proporção de Respostas e Frequência de escores. Fonte: Os Autores.

Através dos valores da correlação ponto bisserial nota-se que os itens apresentam alta correlação comparados aos resultados do teste, as correlações dos itens são todas positivas variando ente 0,82 e 0,88. Quando o item é retirado a correlação diminui indicando que os itens podem permanecer no teste. O Alfa de Cronbach de todos os itens tem índice igual a 0,87 mostrando que o teste apresenta boa consistência interna mesmo contendo poucos itens (KLEIN, 2013). As associações entre os pares de itens são todas positivas e significativamente diferente de zero. Estes resultados são apresentados na Figura 4.

```
Point Biserial correlation with Total Score:
 Included Excluded
Item 1 0.8153 0.6664
Item 2 0.8663 0.7531
Item 3 0.8758 0.7726
Item 4 0.8344 0.7016
Cronbach's alpha:
                value
All Items
              0.8707
Excluding Item 1 0.8573
Excluding Item 2 0.8223
Excluding Item 3 0.8148
Excluding Item 4 0.8430
Pairwise Associations:
Item i Item j p.value
     1 4 <2e-16
\mathbf{L}2<sup>1</sup>\mathbf{1}3 < 2e-163^{\circ}\overline{2}4 < 2e-164 -1 \t2 \t25 -2 \t3 \t<2e-163 \t 4 \t <2e-166 -
```
Figura 4 – Resultados Correlação Ponto Bisserial, Alpha de Cronbach e Associações entre Pares. Fonte: Os Autores.

A última informação da aba sobre estatística descritiva é o gráfico *scree plot* para verificar a unidimensionalidade do modelo que pode ser visualizado na Figura 5. O *scree plot* mostra que os dados apresentam unidimensionalidade, estes resultados são obtidos através da Análise Fatorial (FA) e de Componentes Principais (PC). Como consequência da unidimensionalidade a independência local também está comprovada e desta forma os pressupostos da TRI estão atendidos (PASQUALI, 1996).

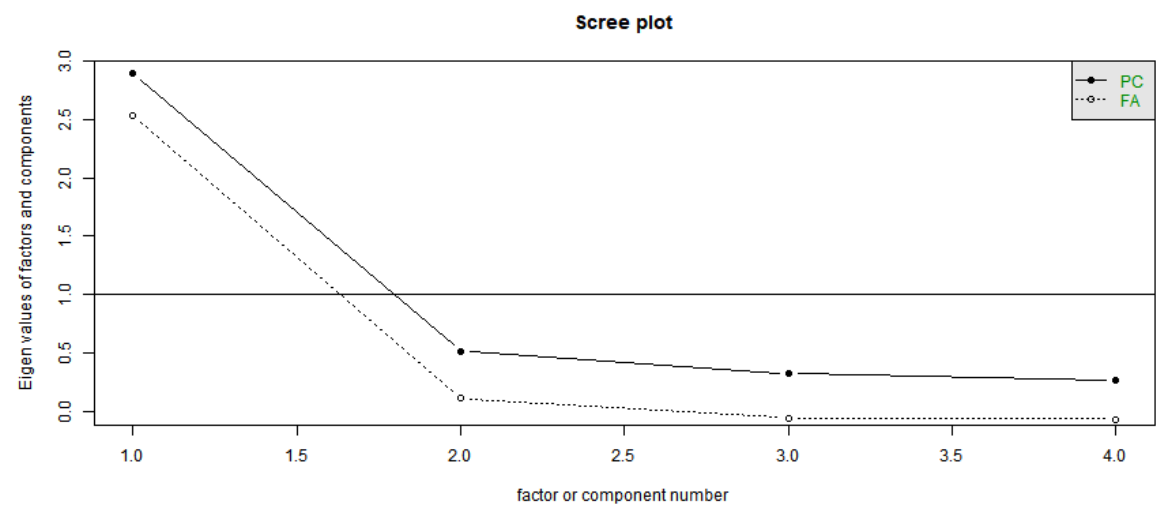

Figura 5 – *Scree Plot* da Unidimensionalidade dos dados Fonte: Os Autores.

A 3ª, 4ª e 5ª abas mostram os resultados dos Modelo de Rasch, Modelo 2PL e 3PL respectivamente. Cada modelo possui sub-abas com os gráficos do modelo, *summary* e coeficientes, gráfico de unidimensionalidade e traço latente. As opções da aba "Modelo 3PL/Curvas Características" podem ser visualizadas nas Figuras 6 a 9.

No gráfico da CCI visualiza-se as relações entre a habilidade (ou traço latente) e a probabilidade de apresentar o sintoma para cada item. As inclinações das curvas dos itens são muito íngremes indicando que os níveis de conhecimento/depressão dos indivíduos que estão abaixo ou acima do parâmetro de dificuldade apresentam boa discriminação. No item 1 esta região começa aproximadamente a partir do valor zero, este é o item que tem menor discriminação. O item com maior discriminação é o item 3 e que apresenta ponto de inflexão aproximadamente no valor -1 da escala de habilidade. Este item atinge probabilidade igual a 0,9 no valor 0 da escala de habilidade. O nível de dificuldade está variando de -1,5 até 1,0. Estes resultados podem ser visualizados na Figura 6.

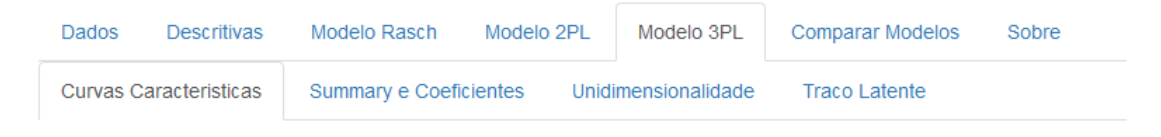

### Curva Caracteristica Modelo 3PL

Aquarde uns instantes para o grafico ser gerado

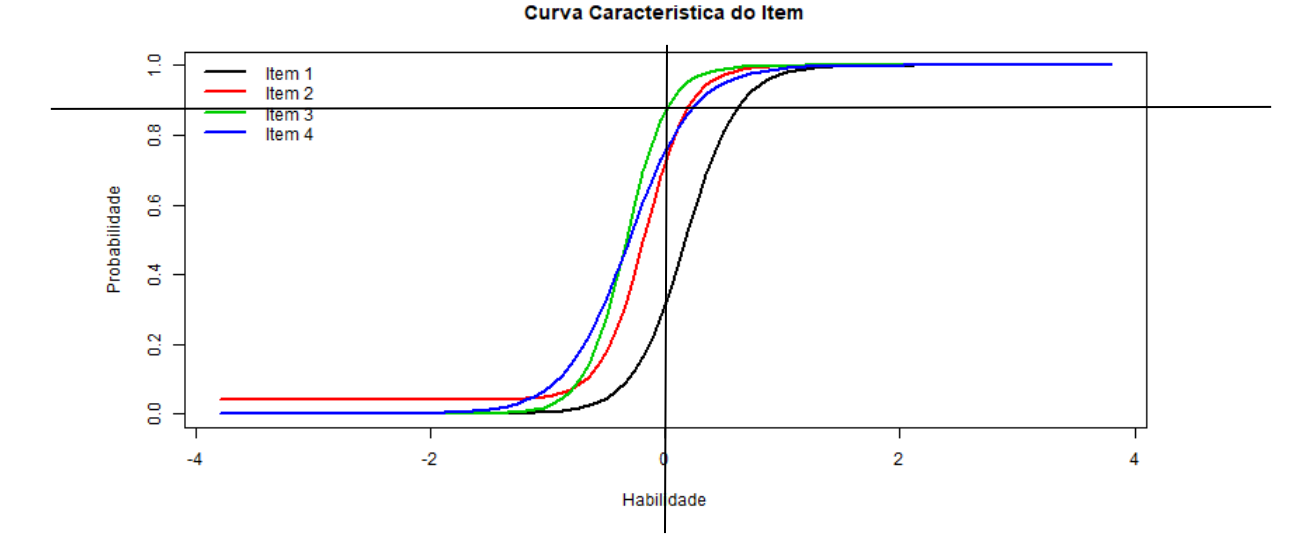

Figura 6 – Curva Característica do Item Modelo 3PL. Fonte: Os Autores.

A Curva de Informação do Item pode ser visualizada na Figura 7 onde verifica-se que o item 3 é o que traz maior informação para o teste. Este item apresenta maior precisão entre os valores -1 e 0 da escala do traço latente. O item 4 apresenta maior precisão aproximadamente entre os mesmos valores do item 3, porém traz bem menos informação.

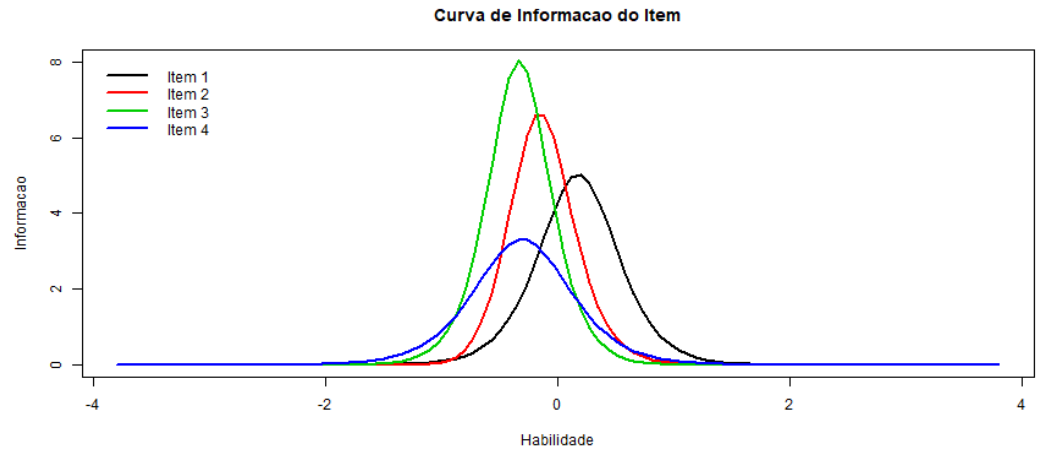

Figura 7 – Curva de Informação do Item Modelo 3PL. Fonte: Os Autores.

A Figura 8 mostra a Função de Informação do Teste que é a soma das informações de todos os itens. Analisando o gráfico para avaliar conhecimento/depressão a função de informação do teste mostra que o teste traz mais informação no conhecimento/ sintoma e estima o traço latente com maior precisão em torno da média.

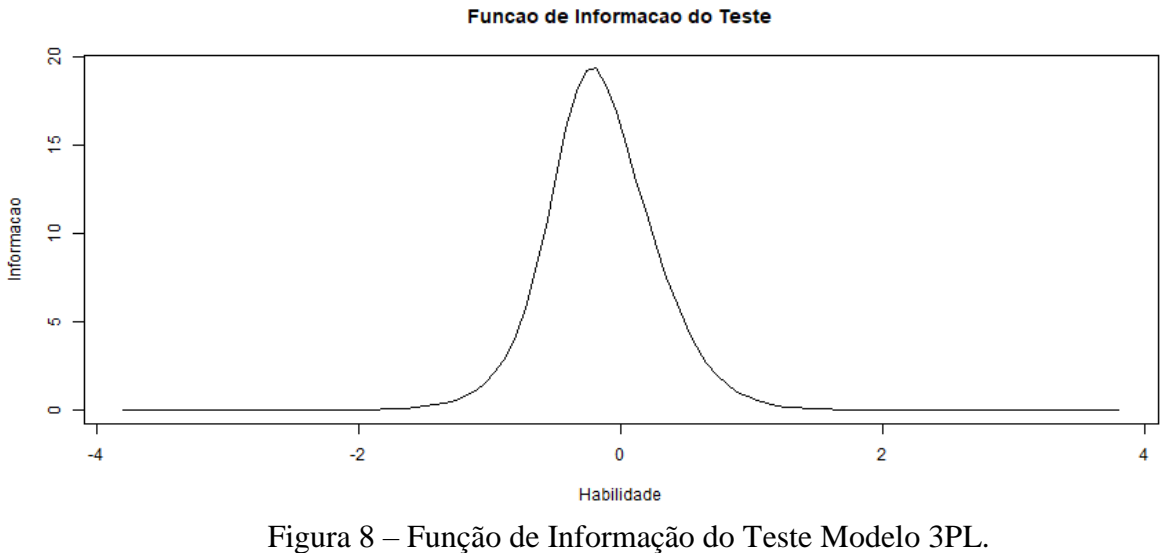

Fonte: Os Autores.

A curva de erro padrão da medida exibida na Figura 9 mostra o comportamento do erro no intervalo da medida do traço latente. Comparada com a função de informação do teste verifica-se o intervalo onde o teste é mais preciso.

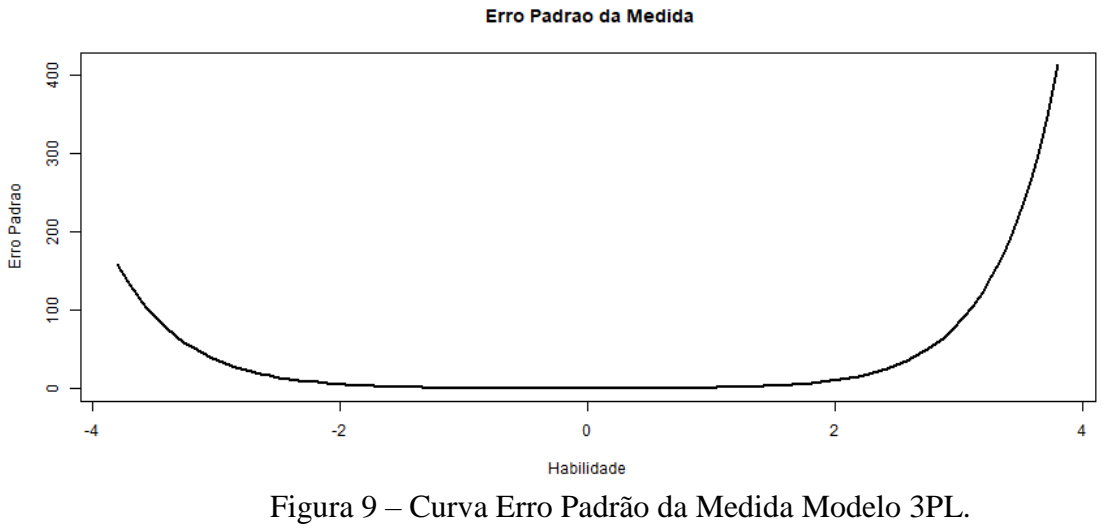

Fonte: Os Autores.

Os parâmetros apresentados na sub-aba "*Summary* e Coeficientes" do Modelo 3PL podem ser visualizadas na Figura 10 que também contém os critérios de escolha *Log.Lik*, o AIC e o BIC. Os itens com maior poder de discriminação são o item 3 e o item 2, estes itens tem maior peso na análise do conhecimento/nível de depressão.

Os parâmetros deste modelo são dificuldade, discriminação e possibilidade de resposta ao acaso. O item que apresenta maior dificuldade é o item1 seguido pelo item2. O item com maior discriminação é o item 3 com valor 5,66. Interpretando este item como se fosse da área do conhecimento ele "separa" bem os que sabem mais dos que sabem menos. Se o item fosse sobre um sintoma de depressão ele "separa" muito bem os indivíduos que apresentam altos níveis de depressão dos que possuem nível baixo de depressão. Segundo Castro (2008) quando o parâmetro de discriminação for >1 o item apresenta boa discriminação. Sendo assim, todos os itens estão discriminando bem. Também pode-se observar que os valores estimados para o parâmetro ci, (probabilidade de resposta SIM, mesmo para indivíduos com baixo nível do traço latente) são muito próximos de zero para os quatro itens do teste, evidenciando que talvez o modelo 2PL seja suficiente para estes dados.

| <b>Descritivas</b><br>Dados                                                          | Modelo 2PL<br>Modelo Rasch                        | Modelo 3PL          | <b>Comparar Modelos</b> | Sobre |
|--------------------------------------------------------------------------------------|---------------------------------------------------|---------------------|-------------------------|-------|
| <b>Curvas Caracteristicas</b>                                                        | Summary e Coeficientes                            | Unidimensionalidade | <b>Traco Latente</b>    |       |
| Call:                                                                                |                                                   |                     |                         |       |
| $tpm (data = datasetInput())$                                                        |                                                   |                     |                         |       |
| Model Summary:                                                                       |                                                   |                     |                         |       |
| log.Lik AIC BIC                                                                      |                                                   |                     |                         |       |
| $-706, 292$ 1436.584 1483.835                                                        |                                                   |                     |                         |       |
|                                                                                      |                                                   |                     |                         |       |
| Coefficients:                                                                        |                                                   |                     |                         |       |
| Gussng. Item 1 0.0000 0.0006 0.0154                                                  | value std.err z.vals                              |                     |                         |       |
| Gussng. Item 2 0.0390 0.1132 0.3447                                                  |                                                   |                     |                         |       |
| Gussng. Item 3 0.0000 0.0001 0.0009                                                  |                                                   |                     |                         |       |
| Gussng. Item 4 0.0000 0.0000 0.0002                                                  |                                                   |                     |                         |       |
| Dffclt.Item 1 0.1719 0.0659 2.6078                                                   |                                                   |                     |                         |       |
| Dffclt.Item 2 -0.1713 0.2172 -0.7884                                                 |                                                   |                     |                         |       |
| Dffclt. Item 3 -0.3361 0.0690 -4.8718                                                |                                                   |                     |                         |       |
| Dffclt.Item 4 -0.3112 0.0661 -4.7086                                                 |                                                   |                     |                         |       |
| Dscrmn. Item 1 4.4876 1.0337 4.3411                                                  |                                                   |                     |                         |       |
| Dscrmn. Item 2 5.3638 4.8697 1.1015                                                  |                                                   |                     |                         |       |
| Dscrmn.Item 3 5.6622 0.9939 5.6969                                                   |                                                   |                     |                         |       |
| Dscrmn.Item 4 3.6449 0.5644 6.4585                                                   |                                                   |                     |                         |       |
|                                                                                      |                                                   |                     |                         |       |
| Integration:<br>method: Gauss-Hermite                                                |                                                   |                     |                         |       |
| quadrature points: 21                                                                |                                                   |                     |                         |       |
|                                                                                      |                                                   |                     |                         |       |
| Optimization:                                                                        |                                                   |                     |                         |       |
| Optimizer: optim (BFGS)                                                              |                                                   |                     |                         |       |
| Convergence: 0                                                                       |                                                   |                     |                         |       |
| max( grad ): 0.0033                                                                  |                                                   |                     |                         |       |
|                                                                                      |                                                   |                     |                         |       |
| Gussnq Dffclt Dscrmn P(x=1 z=0)<br>Item 3 1.224925e-07 -0.3361170 5.662157 0.8702473 |                                                   |                     |                         |       |
| Item 4 2.586972e-09 -0.3111613 3.644916 0.7566052                                    |                                                   |                     |                         |       |
|                                                                                      | Item 2 3.901043e-02 -0.1712674 5.363785 0.7258924 |                     |                         |       |
|                                                                                      | Item 1 8.973992e-06 0.1718710 4.487565 0.3162079  |                     |                         |       |
|                                                                                      |                                                   |                     |                         |       |

Figura 10 – Coeficientes e Summary Modelo 3PL. Fonte: Os Autores.

A sub-aba "Unidimensionalidade do Modelo 3PL" apresenta o *scree plot* do modelo que pode ser visualizado nas Figura 11. O Modelo 3PL apresentou unidimensionalidade, ou seja, os itens estão medindo um único traço latente que poderia ser o conhecimento de determinado assunto ou os sintomas de depressão.

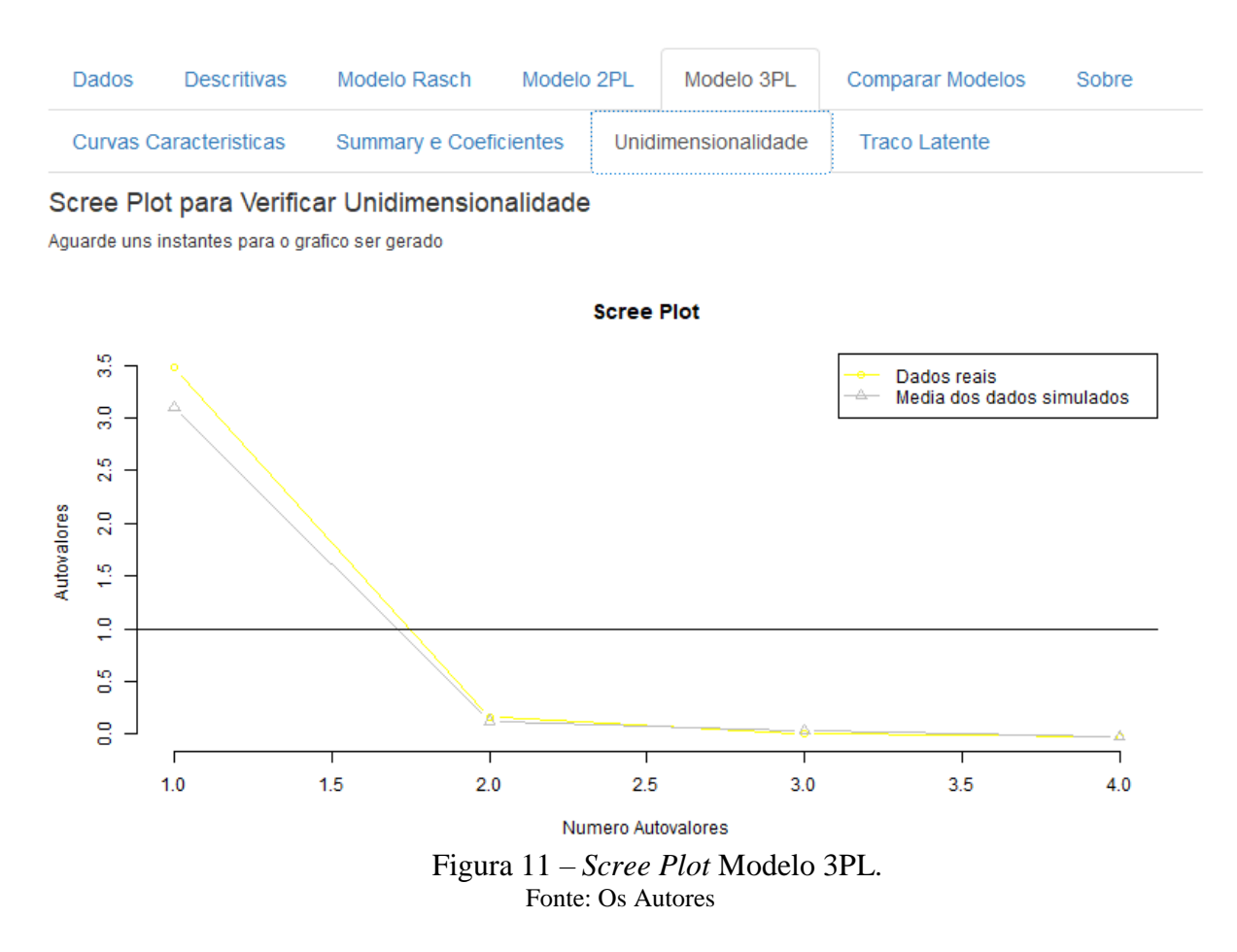

A Figura 12 mostra os valores do traço latente estimado para cada indivíduo e o desvio padrão correspondente. O traço latente é interpretado conforme o tema avaliado no teste (ARAÚJO et al., 2009).

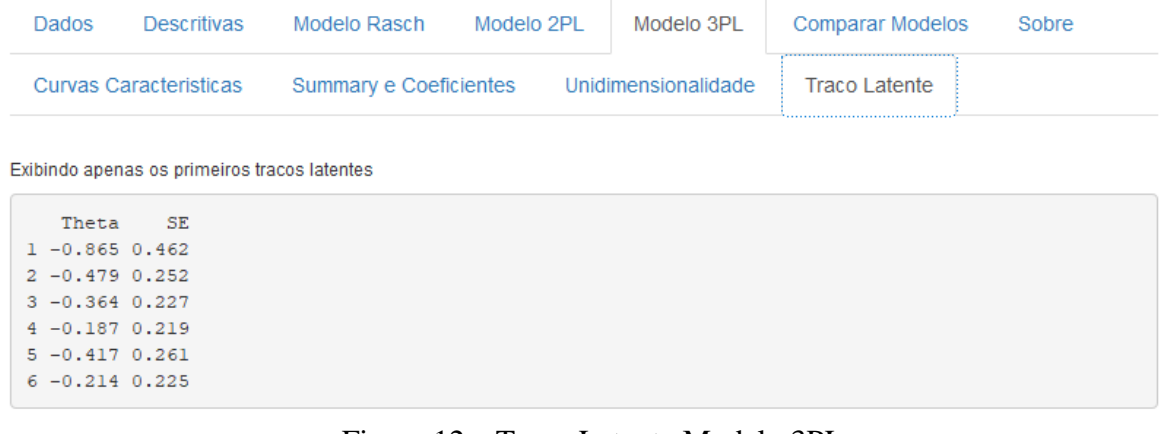

Figura 12 – Traço Latente Modelo 3PL. Fonte: Os Autores

Na Figura 13 é exibida a comparação dos modelos via o teste da razão de verossimilhança (utilizando a função ANOVA) e os valores dos critérios de ajuste AIC (*Akaike Information Criterion*), BIC (*Bayesian Information Criterion*). Segundo todos estes critérios o melhor modelo para estes dados parece ser o modelo de Rasch, pois ele apresenta os menores valores para os critérios AIC e BIC, e também o acréscimo dos parâmetros de discriminação e acerto ao acaso nas comparações duas a duas entre os três modelos não foi significativa.

|                                                                                         |                                   | Dados Descritivas Modelo Rasch Modelo 2PL Modelo 3PL |  |  | Comparar Modelos | Sobre |  |
|-----------------------------------------------------------------------------------------|-----------------------------------|------------------------------------------------------|--|--|------------------|-------|--|
|                                                                                         | Comparar modelos atraves da anova |                                                      |  |  |                  |       |  |
|                                                                                         | Escolher modelo com menor AIC     |                                                      |  |  |                  |       |  |
|                                                                                         | Likelihood Ratio Table            |                                                      |  |  |                  |       |  |
|                                                                                         |                                   | AIC BIC log. Lik LRT df p. value                     |  |  |                  |       |  |
|                                                                                         |                                   | Modelo Rasch 1427.10 1446.79 -708.55                 |  |  |                  |       |  |
|                                                                                         |                                   | Modelo 2PL 1428.67 1460.17 -706.34 4.43 3 0.219      |  |  |                  |       |  |
|                                                                                         | Likelihood Ratio Table            |                                                      |  |  |                  |       |  |
|                                                                                         |                                   | AIC BIC log. Lik LRT df p. value                     |  |  |                  |       |  |
| Modelo Rasch 1427.10 1446.79 -708.55<br>Modelo 3PL 1436.58 1483.83 -706.29 4.52 7 0.719 |                                   |                                                      |  |  |                  |       |  |
|                                                                                         | Likelihood Ratio Table            |                                                      |  |  |                  |       |  |
|                                                                                         |                                   | AIC BIC log. Lik LRT df p. value                     |  |  |                  |       |  |
| Modelo 2PL 1428.67 1460.17 -706.34                                                      |                                   |                                                      |  |  |                  |       |  |
| Modelo 3PL 1436.58 1483.83 -706.29 0.09 4 0.999                                         |                                   |                                                      |  |  |                  |       |  |
|                                                                                         |                                   |                                                      |  |  |                  |       |  |

Figura 13 – Comparação dos Modelos. Fonte: Os Autores.

A última aba chamada "Sobre" contém informações relativas aos pacotes e funções utilizados no aplicativo, como pode ser observado na Figura 14.

Modelo 2PL Dados Descritivas Modelo Rasch Modelo 3PL **Comparar Modelos** 

Sobre

AppTRI - aplicativo web foi desenvolvido por Angela Maria da Silva como parte da minha monografia no Bacharelado em Estatistica na UFRGS.

Os pacotes utilizados neste aplicativo web foram:

library(shiny) library(shinythemes) library(ltm) library(DT) library(rJava)

### Versao

R-project versao 3.4.3 RStudio versao 1.1.419 shiny versao 1.0.5 Itm versao 1.1-0 DT versao 0.3 rJava versao 0.9-9

> Figura 14 – Aba "Sobre" do aplicativo. Fonte: Os Autores.

## 4. CONCLUSÕES

Este trabalho proporcionou conhecimento do pacote *shiny* possibilitando apresentar uma ferramenta em forma de aplicativo *web* para facilitar a visualização dos resultados da modelagem TRI. O aplicativo mostrou ser eficaz no sentido de gerar resultados com um tempo computacional baixo e com uso simplificado, necessitando apenas alguns *clicks* para obtê-los. Sendo assim, permite ao usuário utilizar a técnica TRI para modelos dicotômicos de forma simples e rápida.

Para trabalhos futuros sugere-se implementar outras funcionalidades no aplicativo como por exemplo analisar dados politômicos e detecção de Funcionamento Diferencial do Item (DIF).

5. REFERÊNCIAS

ANDRADE, D. F.; TAVARES, H R; VALLE, R. C. Teoria da Resposta ao Item: Conceitos e Aplicações In: 14º SINAPE- Simpósio Nacional de Probabilidade e Estatística, Caxambu, 2000.

ARAÚJO, E. A. C.; ANDRADE, D. F.; BORTOLOTTI, S. L. V. Teoria da Resposta ao Item. **Revista da Escola de Enfermagem**. USP, v.43, São Paulo, 2009.

CASTRO, S. M. J. **Teoria da Resposta ao Item: Aplicação na Avaliação da Intensidade de Sintomas Depressivos**. (Tese de Doutorado) Universidade Federal do Rio Grande do Sul, 2008.

DOWNLOAD RSTUDIO. Disponível em [<https://www.rstudio.com.](https://www.rstudio.com/)>

KLEIN, R. Alguns aspectos da teoria de resposta ao item relativos à estimação das proficiências. **Ensaio: Avaliação e Políticas Públicas em Educação.** Rio de Janeiro, v.21, n.78, 2013.

RASCH G. **Probabilistic models for some intelligence and attainment test**. Chicago. University os Chicago Press, 1960

PASQUALI, L. **Teoria e métodos de medida em ciências do comportamento** / organizado por Luiz Pasquali. — Brasília: Laboratório de Pesquisa em Avaliação e Medida / Instituto de Psicologia / UnB: INEP, 1996.

PASQUALI, L; PRIMI, R. Fundamentos da teoria da resposta ao item –TRI. **Avaliação Psicológica**. v.2, n.2, 2003.